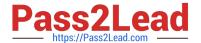

# **AD0-E103**<sup>Q&As</sup>

Adobe Experience Manager Developer

# Pass Adobe AD0-E103 Exam with 100% Guarantee

Free Download Real Questions & Answers PDF and VCE file from:

https://www.pass2lead.com/ad0-e103.html

100% Passing Guarantee 100% Money Back Assurance

Following Questions and Answers are all new published by Adobe
Official Exam Center

- Instant Download After Purchase
- 100% Money Back Guarantee
- 365 Days Free Update
- 800,000+ Satisfied Customers

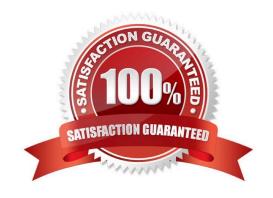

## https://www.pass2lead.com/ad0-e103.html 2024 Latest pass2lead AD0-E103 PDF and VCE dumps Download

# QUESTION 1

An application contains an OSGi configuration that contains a password.

How should a developer prevent this sensitive information from being stored in plain text in JCR?

A. 1. Use console at /system/console/crypto to encrypt the value.

2.

Either create an encrypted value for each AEM instance and use runmodes to apply the different values or make sure relevant instances share the same master key.

3.

When loading the value in the code, call CryptoSupport.unprotect(...) before using the value.

B. 1. Use console at /system/console/configMgr and tick the checkbox "encrypt" before saving a configuration.

2.

Use encrypted values work across all instances.

3.

When loading the value in the code, call CryptoSupport.unprotect(...) before using the value.

C. 1. Use console at /system/console/ configMgr and tick the checkbox "encrypt" before saving a configuration.

2.

Either create an encrypted value for each AEM instance and use runmodes to apply the different values or make sure relevant instances share the same master key.

3.

Sensitive information is automatically decrypted using the CryptoSupport OSGi service before the value is returned.

D. 1. Use console at /system/console/crypto to encrypt the value.

2.

Either create an encrypted value for each AEM instance and use runmodes to apply the different values or make sure relevant instances share the same master key.

3.

Sensitive information is automatically decrypted using the CryptoSupport OSGi service before the value is returned.

Correct Answer: A

#### **QUESTION 2**

### https://www.pass2lead.com/ad0-e103.html

A developer creates the following code snippet to implement a simple polling importer to fetch stock prices from an external source:

```
JAVA
package com.adobe.training.core.core;
@Component(immediate=true,
enabled=true,
service = Importer.class,
property = {
                           Importer.SCHEME PROPERTY + "=stock"
public class StockDataImporter implements Importer {
                private final Logger logger = LoggerFactory.getLogger(getClass());
                private final String SOURCE_URL = 'https:// query.mystocks.com/v7/finance/quote?symbols=";
                private static final String LASTTRADE = "lastTrade";
                @Reference
                private SlingRepository repo;
                @Override
                public void importData(final String scheme, final String datasource, final Resource resource)
                           throws ImportException {
                           try {
                                      ParseJson parseJson = new ParseJson():
                                      String lastTrade = parseJson.loadJson(SOURCE_URL+dataSource);
                                      writeToRepository(dataSource, lastTrade, resource);
                catch (Exception e) {
                                      logger.error("Exception" e);
                private void writeToRepository(final String stockSymbol, final String lastTrade, final Resource resource) throws
RepositoryException {
                           Session session= repo.loginService(null, repo.getDefaultWorkspace());
                           Node parent = resource.adaptTo(Node.class);
                           Node stockPageNode = JcrUtil.createPath(parent.getPath() +"/" + stockSymbol, "cq:Page",
                                                       session);
                           Node lastTradeNode = JcrUtil.createPath(stockPageNode.getPath() + "/lastTrade", "nt:unstructured",
session);
                                      lastTradeNode.setProperty(LASTTRADE, lastTrade);
                           session.save();
                           session.logout();
                11
```

The polling importer needs to fetch stock prices for a specific stock symbol and needs to be triggered every 5 minutes.

Which node structure should the developer create in CRX to make sure that the code shown is executed successfully?

## https://www.pass2lead.com/ad0-e103.html 2024 Latest pass2lead AD0-E103 PDF and VCE dumps Download

```
+/apps/system/config/com.adobe.training.core.core.StockDataImporter [sling:0
    sgiConfig]
           SCHEME PROPERTY: "stock"
          -source: "ADBE"
          -target: "/content"
          -interval: 5
B.
    +/apps/system/config/com.adobe.training.core.core.StockDataImporter [sling:0
    sgiConfig]
          -sling:resourceType: com.adobe.training.core.core.StockDataImporter
          -SCHEME PROPERTY: "ADBE"
          -target: "/content"
          -interval: 5
C
    +/etc/importers/polling/stock
          -jcr:mixinTypes: [ "cq:PollConfig"]
          -source: "stock:ADBE"
          -interval: 300
          -target: "/content"
D.
    +/etc/importers/polling/stock
          -sling:resourceType: com.adobe.training.core.core.StockDataImporter
          -stock: "ADBE"
          -interval: 300
    -target: "/content"
```

- A. Option A
- B. Option B
- C. Option C
- D. Option D

Correct Answer: A

#### **QUESTION 3**

A Client-Side Library has the category "library.example".

Which HTL statement should a developer use to reference only the CSS files of this Client-Side Library?

- A.
- B.
- C.
- D.

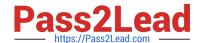

# https://www.pass2lead.com/ad0-e103.html

2024 Latest pass2lead AD0-E103 PDF and VCE dumps Download

Correct Answer: C

Reference: https://aemcq5pedia.wordpress.com/author/aempediaalpha/page/2/

#### **QUESTION 4**

How should a developer configure the replication agent to flush the dispatcher cache for a newly activated page?

- A. Set the serialization type property of the default agent to dispatcher flush.
- B. Create a new replication agent and set transport URI to point to the dispatcher.
- C. Create a dispatcher flush agent in publish instance.
- D. Create a reserve replication agent on the author instance.

Correct Answer: B

Reference: https://helpx.adobe.com/experience-manager/6-3/sites/deploying/using/replication.html#ConfiguringyourReplicationAgents

#### **QUESTION 5**

How should a developer enable remote debugging of an AEM server without modifying the AEM start script?

- A. Enable the remote debugging service through the AEM Cloud Services menu.
- B. Rename the quickstart jar file to include the additional debug settings.
- C. Enable the remote debugging service through the AEM Web Console.
- D. Include an additional JVM parameter when starting AEM with java -jar.

Correct Answer: B

Reference: http://aempodcast.com/2013/aem-resources/remote-debugging-aem-projects-using-intellijornetbeans/#.XeKArVpR2kw

Latest AD0-E103 Dumps

AD0-E103 PDF Dumps

AD0-E103 Braindumps